# **como baixar sportingbet no celular**

- 1. como baixar sportingbet no celular
- 2. como baixar sportingbet no celular :jogar a roleta
- 3. como baixar sportingbet no celular :jogo dama online

# **como baixar sportingbet no celular**

#### Resumo:

**como baixar sportingbet no celular : Bem-vindo a condlight.com.br - O seu destino para apostas de alto nível! Inscreva-se agora e ganhe um bônus luxuoso para começar a ganhar!** 

#### contente:

odds (volta) e rosa (lay). Para solicitar um preço melhor - às vezes conhecido como iar uma ordem' - basta clicar no preço, mas alterar manualmente as orcas, usando as s. Como usar o Betfair Exchange - Definindo suas próprias odcas betfare : como aire-troca de...

Área de trabalho: selecionando frações ou decimais da faixa preta na [sportingbet iou](https://www.dimen.com.br/sportingbet-iou-2024-06-22-id-46578.html)

Sport 24 is a 24/7 live sports television channel owned by IMG, which is available on international airlines including AeroMxico, Air New Zealand, All Nippon Airways, Emirates, Etihad Airways, Singapore Airlines and Turkish Airlines, as well in international waters on cruise lines including Carnival, Celebrity Cruises ...

[como baixar sportingbet no celular](/bwin-fm-94-6-2024-06-22-id-15662.pdf)

Momentum is a real thing. He developed a model he said is comparable to the point spread at the beginning of a game, and improves from there on with little bias. I had been aware for some time that this issue of momentum and streakiness in sports has been a contentious issue, Roebber said.

[como baixar sportingbet no celular](/casas-de-apostas-cassino-2024-06-22-id-17157.html)

### **como baixar sportingbet no celular :jogar a roleta**

Sportsbet.io é uma renomada plataforma de apostas esportivas que permite a gambling em como baixar sportingbet no celular diversas modalidades, como futebol, basquete, tênis, vôlei e football americano. Com como baixar sportingbet no celular interface intuitiva, jogadores de todas as experiências encontram oportunidades diárias de generar lucros significativos.

A Empresa Sportsbet.io – Dependível e Transparente

Fundada em como baixar sportingbet no celular Campina Grande, Paraíba, pelos irmãos José e André Rocha Neto, a Sportsbet.io oferece aos brasileiros uma oportunidade de investimento alternativa com uma taxa de retorno razoável enquanto assistem aos seus jogos esportivos preferidos.

Melhor Site de Apostas

Score

es para apostas em como baixar sportingbet no celular corridas a cavalo por direito próprio. Eles oferecem generosas

fertas de boas-vindas, odds competitivas e uma grande variedade de mercados de aposta.

elhores sites De Apostas de Corridas a Cavalo 2024 Melhores Sportsbooks dos EUA tion si : apostas sportsbook ; passeios a cavalos: eventos Faça o download do

### **como baixar sportingbet no celular :jogo dama online**

# **Tottenham derrotado: Liverpool derrota a Spurs en la Liga Premier**

Tottenham tuvo la oportunidad de clasificar a la Liga de Campeones, 0 pero desoyó las indicaciones. El equipo de Ange Postecoglou fue desastrozo y cayó en su cuarta derrota consecutiva en la 0 Liga Premier, lo que debería extinguir sus esperanzas de terminar entre los cuatro primeros. Liverpool recuperó su fuerza en el 0 penúltimo juego en casa de Jürgen Klopp.

### **Liverpool vence a Tottenham: resumen del partido**

Liverpool se impuso cómodamente con goles de Mohamed 0 Salah, Andy Robertson, Cody Gakpo y Harvey Elliott. Spurs sufrió una crisis de confianza temporal después de dos goles tardíos, 0 pero Liverpool fue justo ganador.

### **Spurs sin opciones en la Champions League**

Spurs llegó al partido con la esperanza de terminar entre 0 los cuatro primeros, pero la defensa floja y una línea ofensiva ineficaz les alejaron de la Champions.

#### **Liverpool se recupera en 0 casa**

Tras algunos malos resultados fuera de casa, Liverpool disfrutó del calor de su hogar y del regreso de Salah a 0 la alineación titular, quien causó estragos en la defensa de Spurs.

### **Spurs sin reacción**

Spurs mostró poca reacción en la primera mitad, 0 con una pelea entre Cristian Romero y Emerson Royal siendo el único momento de fuerza. La defensa estática, lenta y 0 descuidada de Spurs permitió que Liverpool abriera el marcador y controlara el juego.

#### **Cifras del partido**

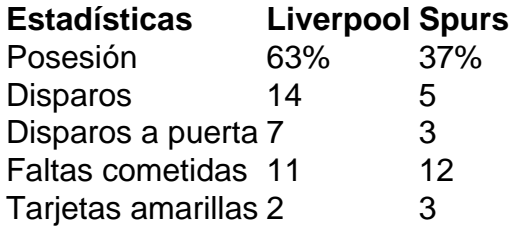

Author: condlight.com.br Subject: como baixar sportingbet no celular Keywords: como baixar sportingbet no celular Update: 2024/6/22 21:13:06